VIII.3.3-PLOT-TUL TULSA TIME SERIES LIST AND PLOT OPERATION

Identifier: PLOT-TUL

Operation Number: 25

Parameter Array: The FORTRAN identifier used for the parameter array for this Operation is PO. The contents of the PO array are:

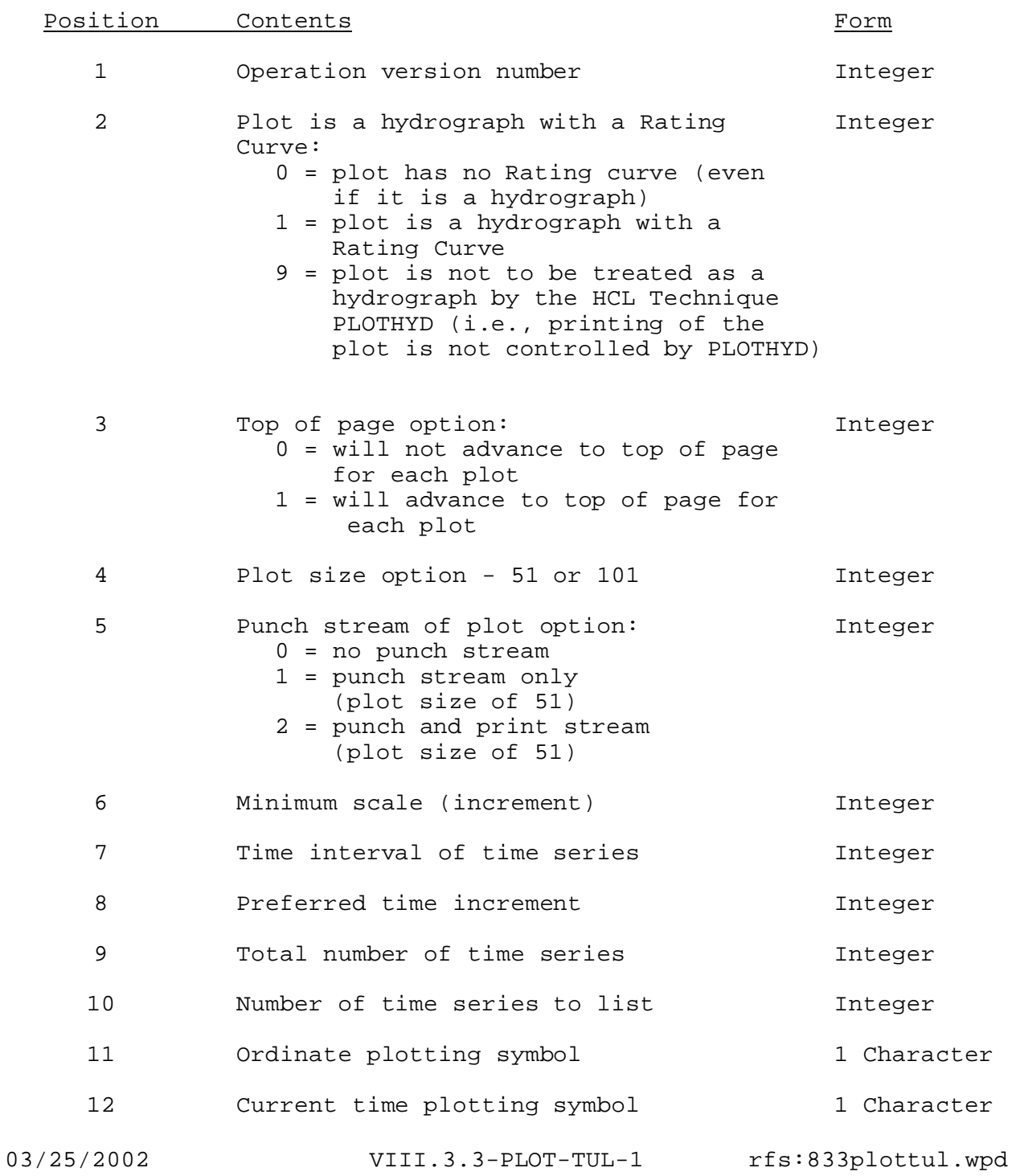

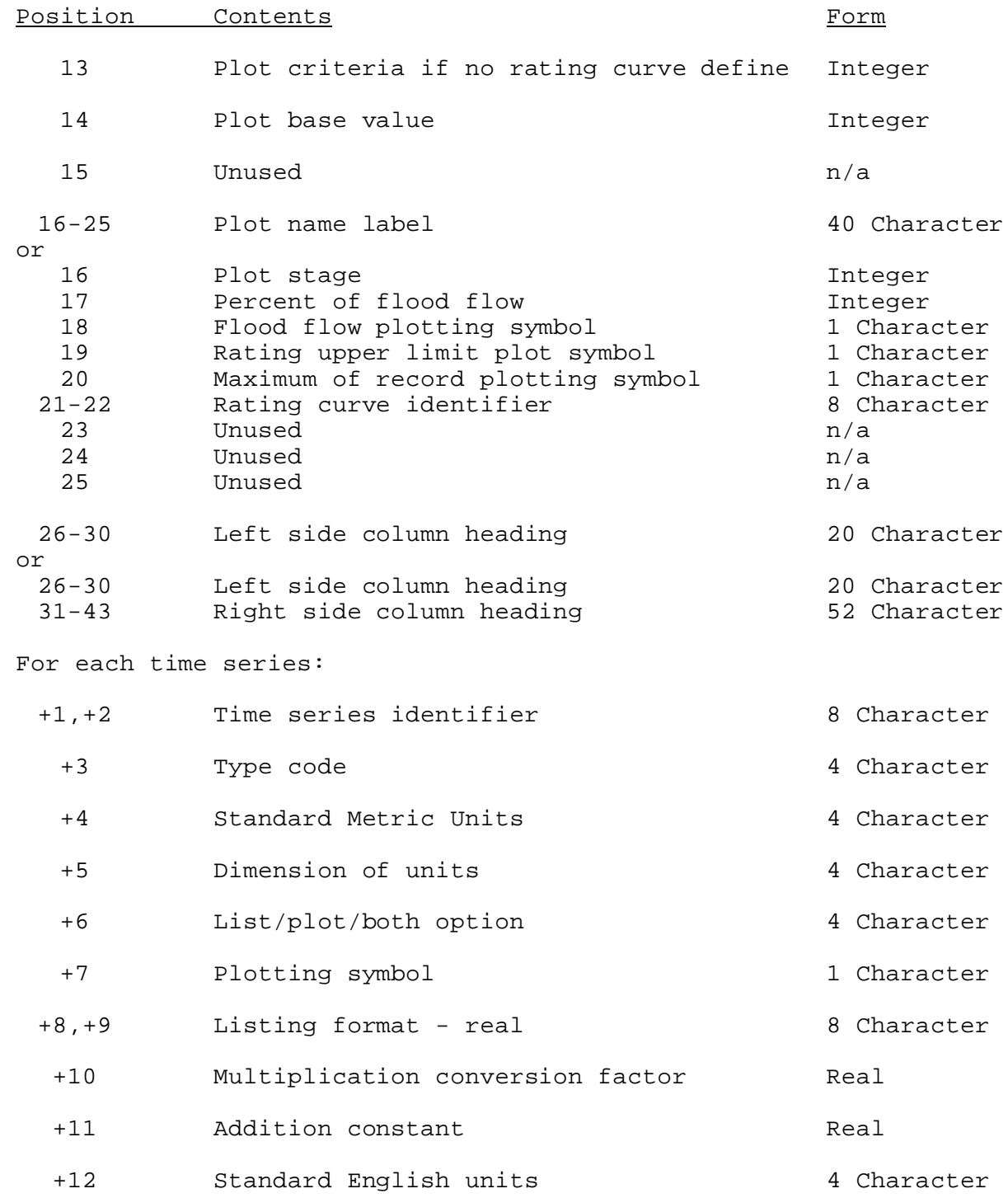

The size of the PO array is equal to 30 or 43 plus the number of time series multiplied by 12.

Carryover Array: There is no carryover array.

Subroutines Names and Functions: The subroutines associated with this Operation are:

Subroutine Function

- PIN25 Input cards and store values in PO array
- PRP25 Print information in PO array
- PUC25 Punch information in PO array
- EX25 Execute the Operation
- TAB25 Operation Table entry subroutine

Subroutines PIN25, PRP25 and PUC25 have the standard argument lists for these subroutines as given in Section VIII.4.3.

## SUBROUTINE EX25 (PO,DI,WI,LOCTS)

Function: This is the execution routine for Operation PLOT-TUL.

Argument List:

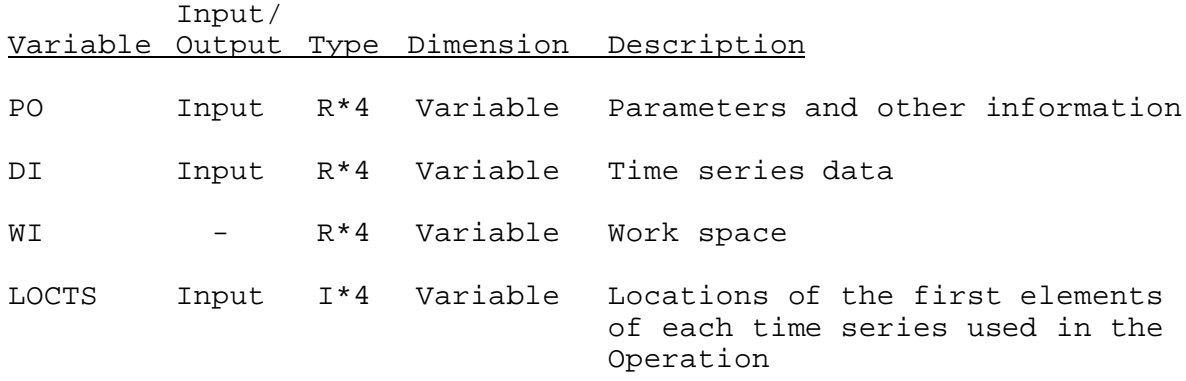

SUBROUTINE TAB25 (TO, LEFT, IUSET, NXT, LPO, PO, TS, MTS, NWORK, NDD, LWORK)

Function: This is the Operations Table entry subroutine Operation PLOT-TUL.

Argument List: The arguments for the routine are similar to the arguments for the Operations Table entry subroutines for other Operations. A description of the arguments is contained in Section VIII.4.2-TAB.

Operation Table Array: The contents of the TO array are:

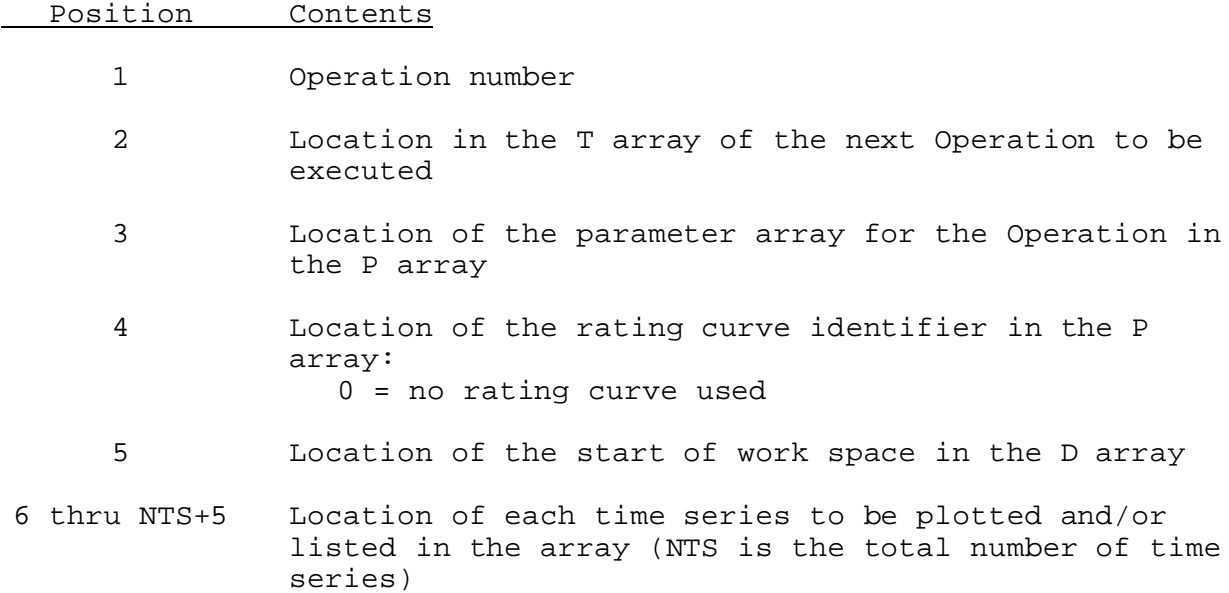